## Print på Rosborg - PC

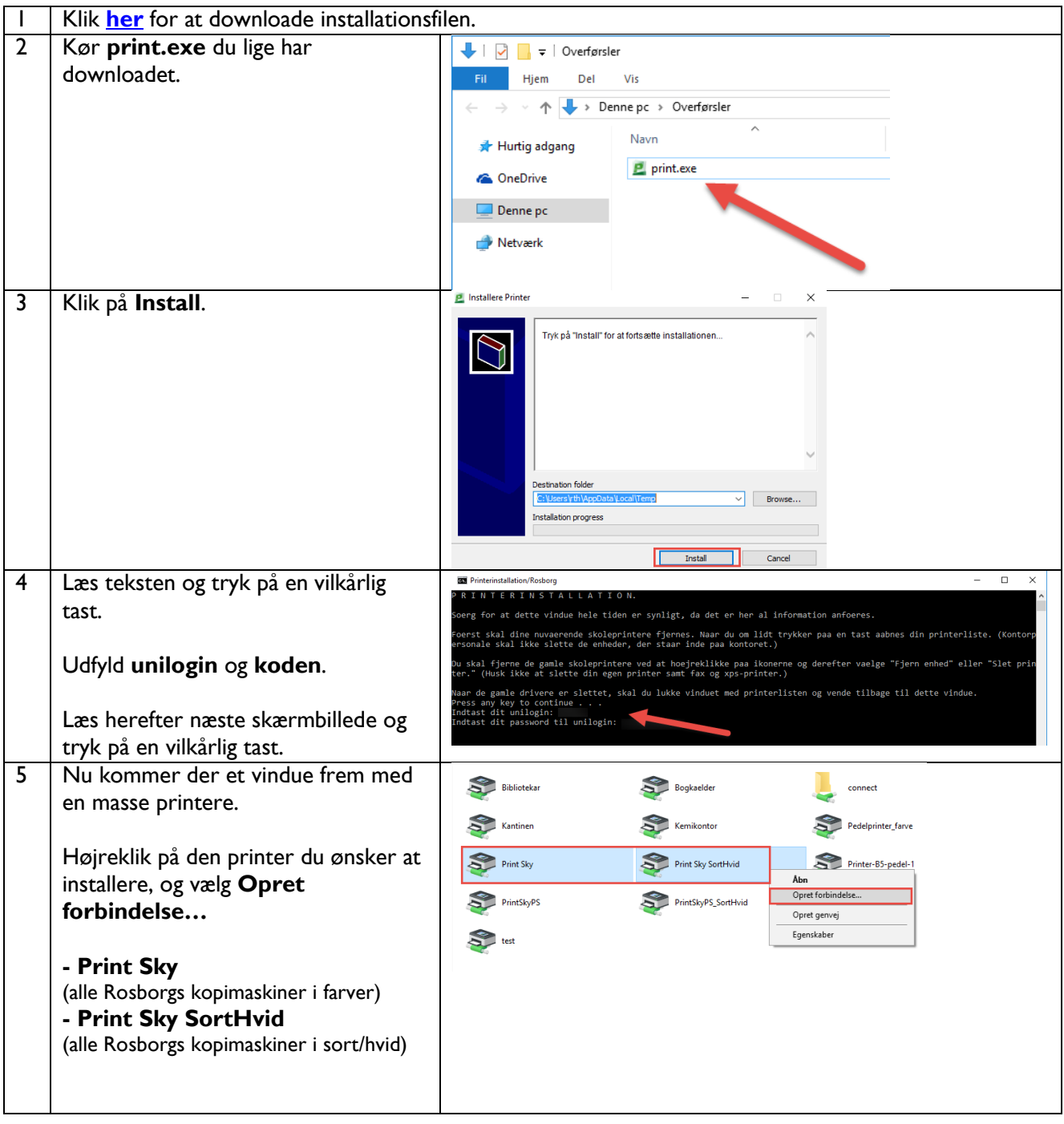

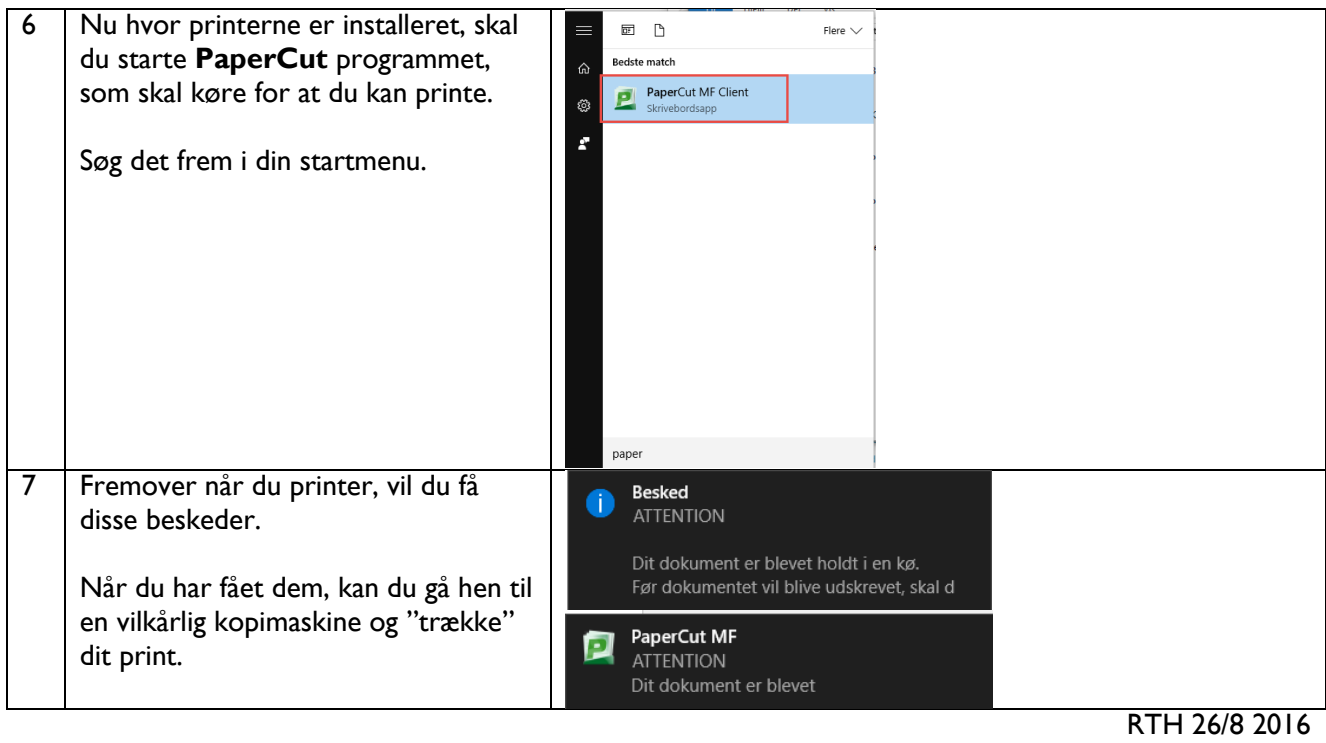